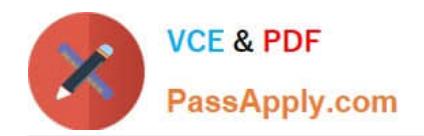

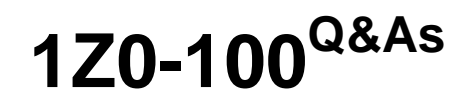

Oracle Linux 5 and 6 System Administration

# **Pass Oracle 1Z0-100 Exam with 100% Guarantee**

Free Download Real Questions & Answers **PDF** and **VCE** file from:

**https://www.passapply.com/1z0-100.html**

100% Passing Guarantee 100% Money Back Assurance

Following Questions and Answers are all new published by Oracle Official Exam Center

**C** Instant Download After Purchase

- **83 100% Money Back Guarantee**
- 365 Days Free Update
- 800,000+ Satisfied Customers

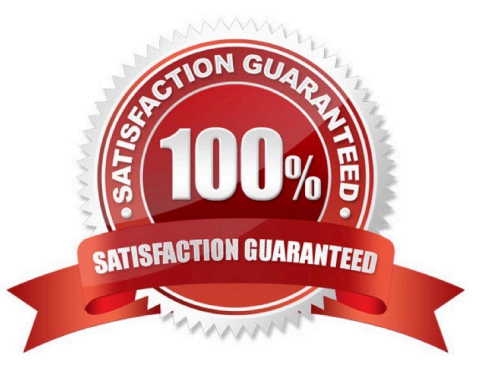

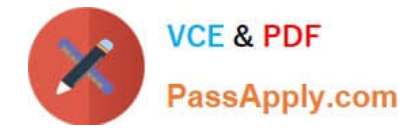

#### **QUESTION 1**

Which two actions should be completed when the firstboot utility runs under runlevel 5 in Oracle Linux?

- A. Agreeing to the license agreement
- B. Registering for software updated
- C. Creating a nonadministrative user
- D. setting the current date and time to be synchronized with an NTP server
- E. Configuring the dtrace facility

Correct Answer: AD

Performing FirstBoot Configuration Tasks

FirstBoot runs only after an initial installation and guides you through the various remaining configuration tasks.

1.

Click Forward to display the License Information window.

2.

Select Yes, I agree to the license agreement, and click Forward to display the Set Up Software Updates window.

3.

 If your system has an active network connection, you can register your system with the Unbreakable Linux Network (ULN) and subscribe the system to software and Ksplice updates.

Click Forward to display the Create User window.

4.

 Create a non-administrative user account. If you have an existing IPA, LDAP, Kerberos, NIS, or Winbind user database, click Use Network Login to configure the system to obtain user account information from the network server. Click Advanced if you want to specify the user\\'s home directory or user ID.

Click Forward to display the Date and Time window.

5.

Set the current date and time. You can choose to synchronize the system\\'s date and time from an NTP server.

Click Forward to display the Kdump window.

6.

 If required, enable the Kdump kernel crash dump mechanism and configure the amount of memory to reserve for it. If your system crashes, Kdump captures information that assists in determining the cause of the crash.

Click Finish to complete FirstBoot configuration and display the graphical login screen

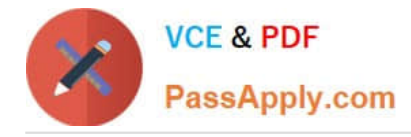

## **QUESTION 2**

Select the two keywords used in /etc/rsyslog.conf that perform these two tasks: (Choose two.)

1.

load modules

2.

implement log message formatting

- A. template
- B. \$ModLoad
- C. \$template
- D. \$Load
- E. ModLoad
- Correct Answer: AB

#### **QUESTION 3**

Which four statements are true concerning the various stages of GRUB bootloader in Oracle Linux?

- A. GRUB stage1 must always load stage1\_5.
- B. GRUB stage1\_5 is used to process the /boot/grub/grub.conf file.
- C. GRUB stage1\_5 loads GRUB stage2.
- D. GRUB stage1 may load GRUB stage2 directly.
- E. GRUB stage1 provides support for several different filesystems, enabling stage1 to load stage1\_5.
- F. GRUB stage1\_5 provides support for several different filesystems, enabling stage1\_5 to load stage2.
- G. GRUB stage2 is used to process the /boot/grub/grub.conf file.
- Correct Answer: CDEG
- CD: Stage 1 code is stored in the MBR. This code contains a block list that points to the next stage of
- GRUB, which is either stage1\_5 or stage 2, depending on the file system type. E(not F): Stage1\_5 code
- allows GRUB to interpret different types of file system G (not B): Stage 2 code reads /boot/grub/grub.conf

to determine how to load the kernel.

Incorrect:

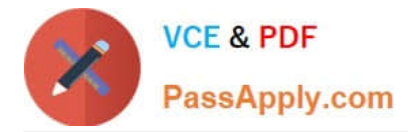

Not A:. For some file system types such as ext4, GRUB does not need to load stage1\_5.

### **QUESTION 4**

Which three statements are true about the shared directories defined in the /etc/exports file?

A. By default, a directory is shared with no root squashed.

- B. By default, a directory is shared read write.
- C. By default, a directory is shared with root squashed.
- D. By default, a directory is shared read only.
- E. By default, a directory is shared sync.

Correct Answer: CDE

C (not A): Very often, it is not desirable that the root user on a client machine is also treated as root when

accessing files on the NFS server. To this end, uid 0 is normally mapped to a different

id: the so-called anonymous or nobody uid. This mode of operation (called \\'root squashing\\') is the default,

and can be turned off with no\_root\_squash.

E: In releases of nfs-utils up to and including 1.0.0, the async option was the default. In all releases after 1.0.0, sync is the default, and async must be explicitly requested if needed.

### **QUESTION 5**

Which type of nameserver is provided by the default bind configuration files on Oracle Linux?

A. A primary name server

- B. A secondary name server
- C. Recursive caching-only nameserver
- D. An authoritative name server
- E. Slave name server

Correct Answer: A

[Latest 1Z0-100 Dumps](https://www.passapply.com/1z0-100.html) [1Z0-100 Study Guide](https://www.passapply.com/1z0-100.html) [1Z0-100 Exam Questions](https://www.passapply.com/1z0-100.html)